### Displays and Framebuffers

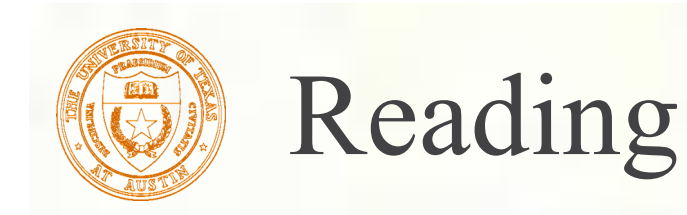

#### **Required**

- **Angel, pp.19-34 [reader 153-168].**
- Hearn & Baker, pp. 35-49 [reader 83-90].
- **OpenGL Programming Guide (available online):** 
	- **First four sections of chapter 2**
	- **First section of chapter 6**

### **Optional**

- Foley et al., sections 1.5, 4.2-4.5
- **I.E.** Sutherland. Sketchpad: a man-machine graphics communication system. *Proceedings of the Spring Join Computer Conference,* p. 329-346, 1963.
- **T.H. Myer & I.E. Sutherland. On the design of display processors.** *Communications of the ACM* 11(6): 410-414, 1968.

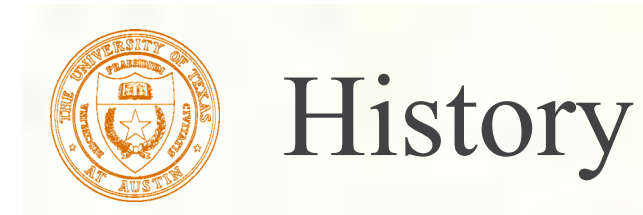

Whirlwind Computer - MIT, 1950 CRT display **First real-time graphics** 

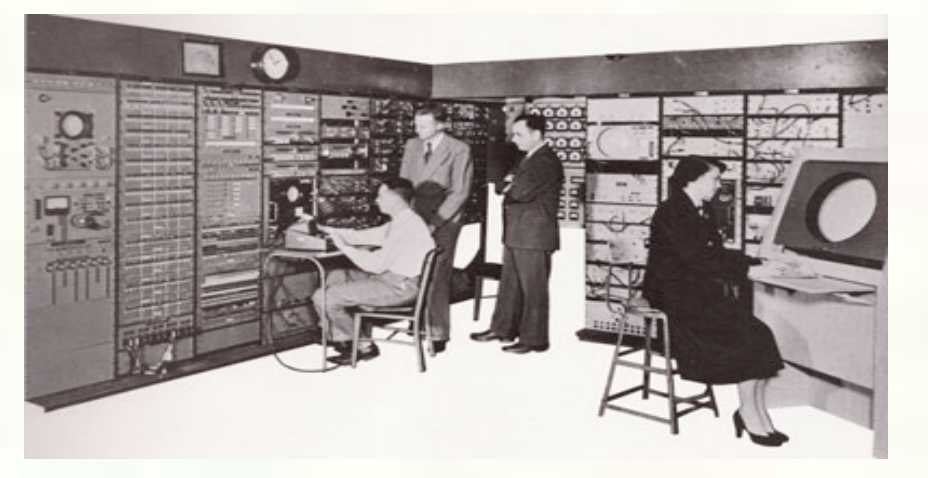

SAGE air-defense system - middle 1950's "Whirlwind II" light pens **Long-lived** (1958 – 1983!)

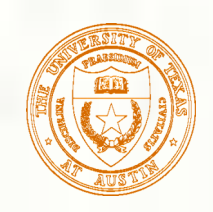

### History

- Sketchpad 1963, Ivan Sutherland
	- **first interactive graphics system**
	- **Constraint-based**
	- **u** interaction techniques for choosing, pointing, drawing
		- Lightpen, buttons, knobs
	- data structures for replicating components **hierarchical modeling**

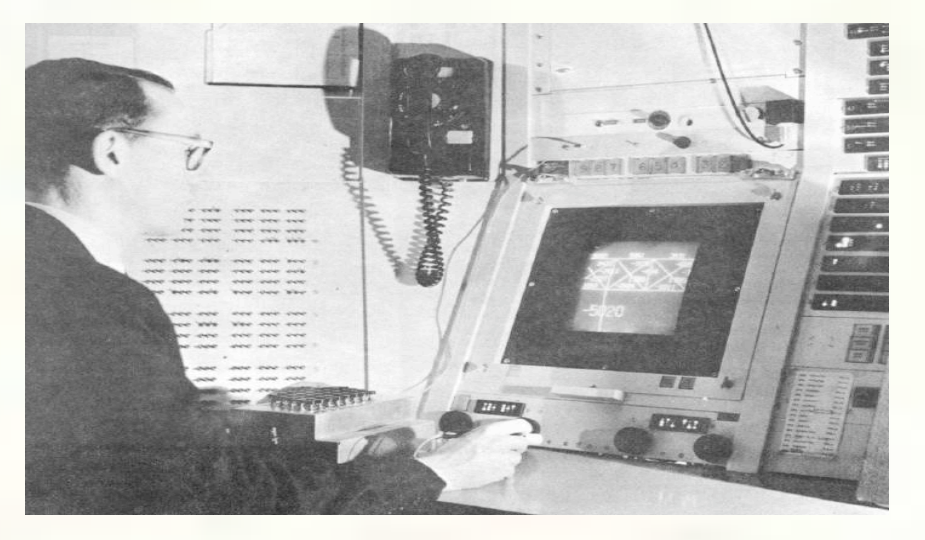

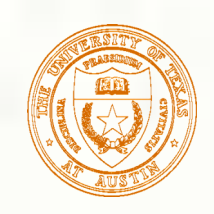

# Modern graphics systems

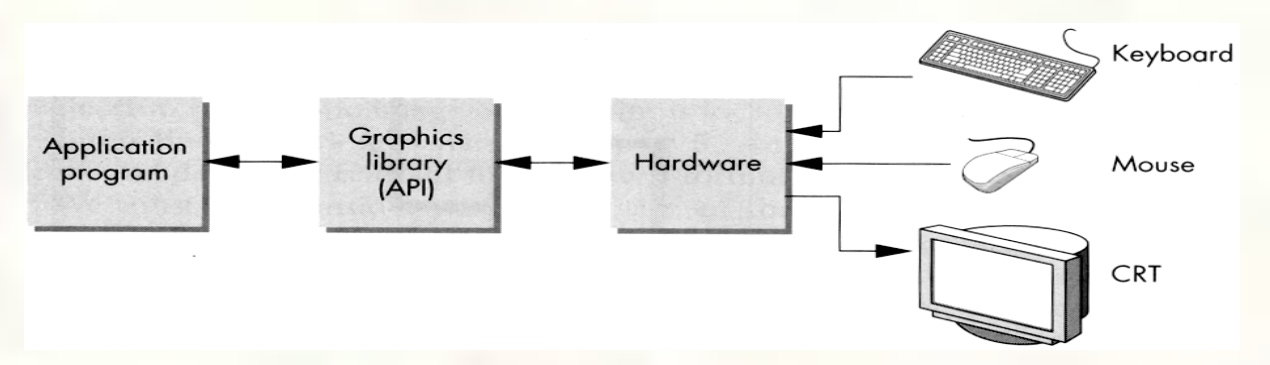

Current graphics systems consist of:

- An application, which talks to a…
- Graphics library (e.g., OpenGL or Direct3D), which talks to the…
- Graphics hardware

The graphics hardware can do a lot of fancy work these days. At a minimum, it contains a framebuffer to drive a display…

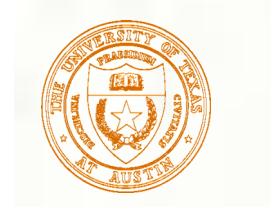

# Cathode ray tubes (CRTs)

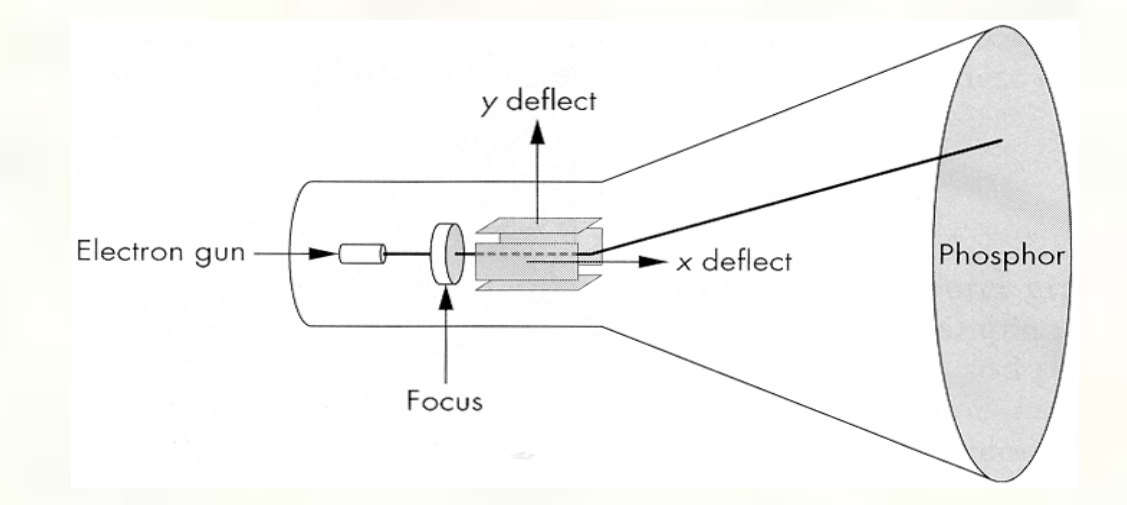

Consists of: electron gun electron focusing lens deflection plates/coils **electron** beam anode with phosphor coating

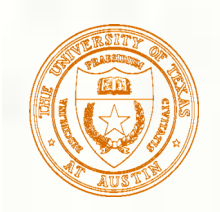

### CRTs, cont.

- **Electrons "boil off" the heated cathode and shoot towards** the anode. Electrons striking the phosphors create light through:
	- **fluorescence (fraction of usec)**
	- phosphorescence (10 to 60 usec)
- Different phosphors have different:
	- color
		- red: europium yttrium vanadate
		- green: zinc cadmium sulfide
		- blue: zinc sulfide
	- **persistence** (as long as a few seconds)
- The image must be **refreshed** to avoid **flicker**, typically at least 60 Hz, though 72 Hz is easier on the eyes.

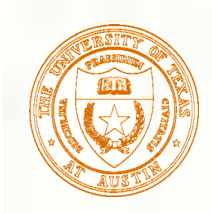

# Calligraphic displays

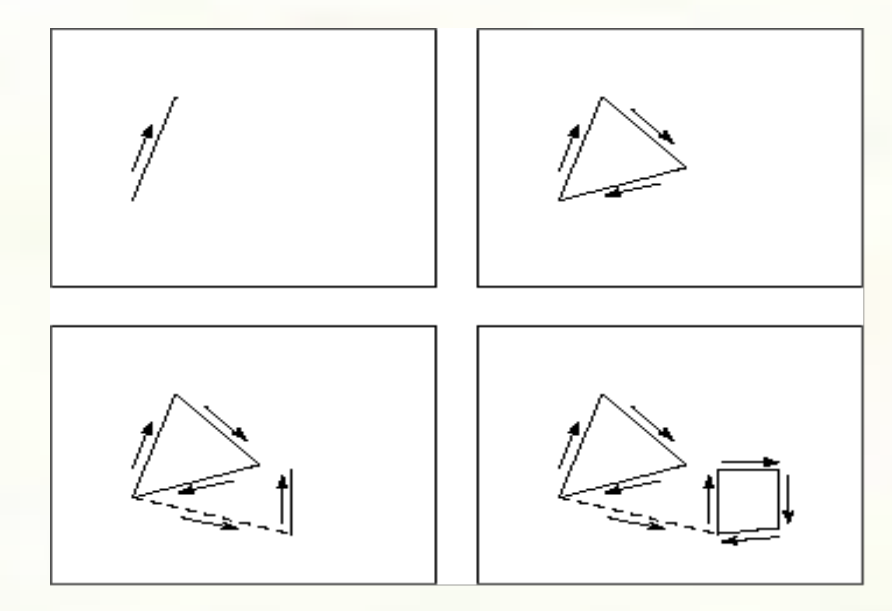

- Also called **vector displays**, **stroke displays**, or **randomscan displays**.
- Used by:
	- **Sutherland's Sketchpad**
	- **Asteroids video game**
	- **Oscilloscopes**

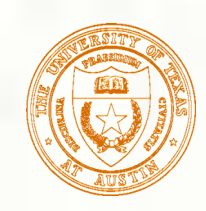

## Modern use – Laser light shows

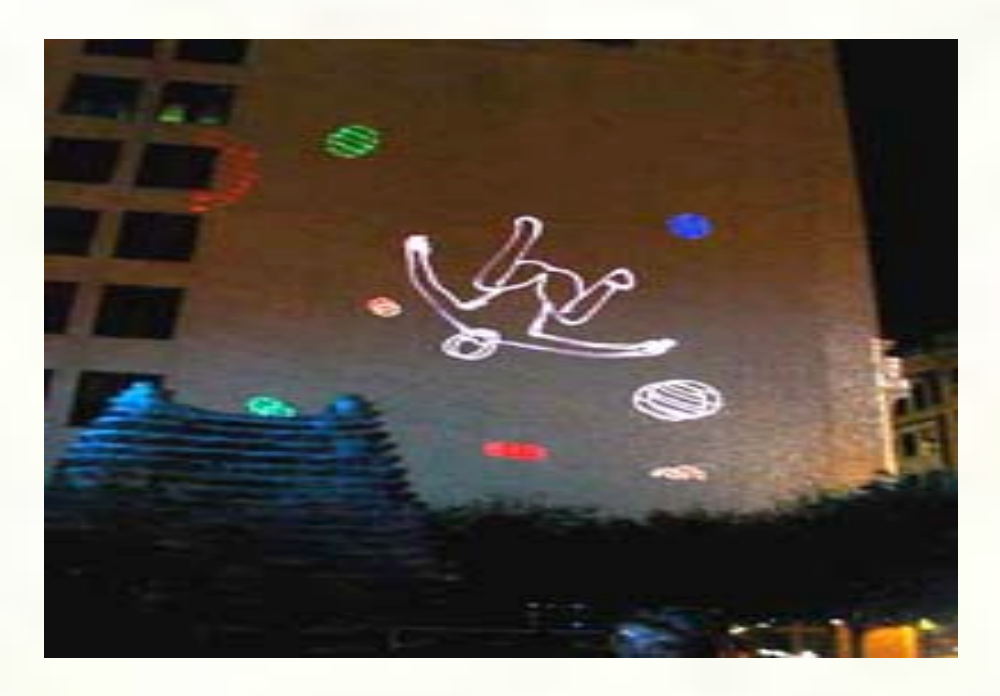

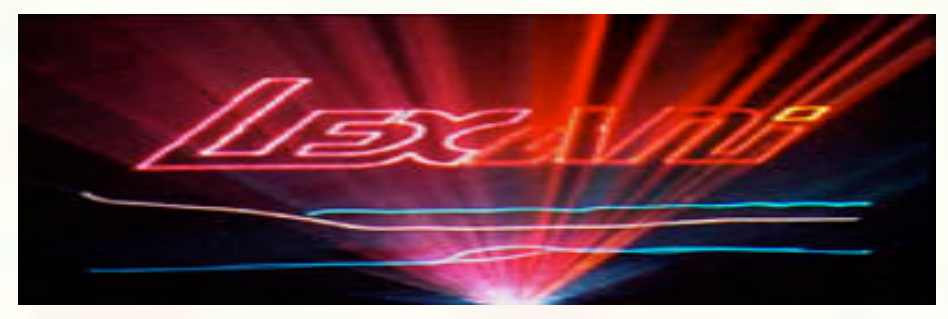

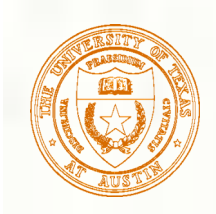

### Raster displays

#### ras.ter, from radere, "to scrape"

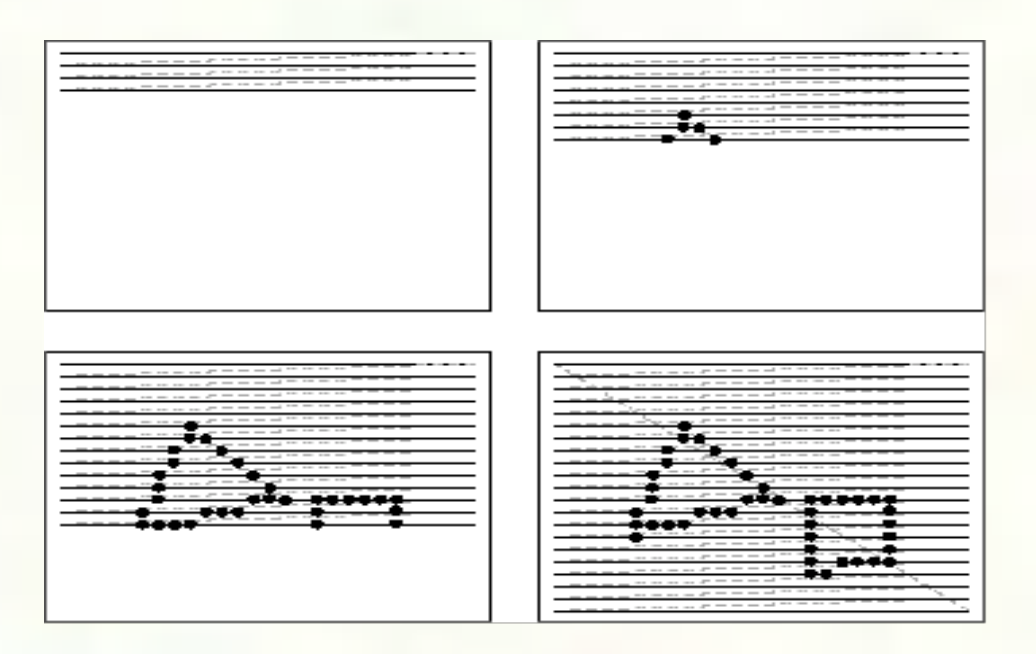

Electron beam traces over screen in **raster scan order**.

- Each left-to-right trace is called a **scan line**.
- Each spot on the screen is a **pixel**. 88
- When the beam is turned off to sweep back, that is a **retrace**, or a **blanking interval.**

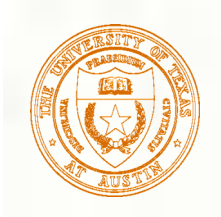

### Framebuffers

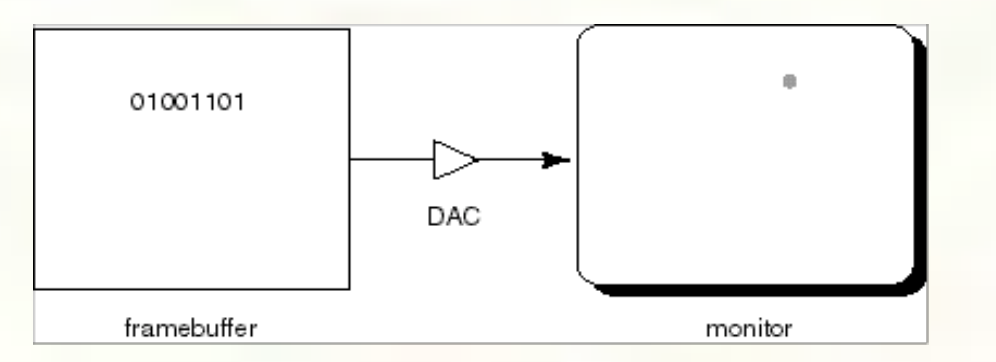

- Intensity of the raster scan beam is modulated according to the contents of a **framebuffer**.
- Each element of the framebuffer is associated with a single **pixel** on the screen.
- *Note*: the brightness of a pixel is controlled by the voltage coming from the DAC, but the CRT has a non-linear response:  $I = V^{\gamma}$
- **Monitor gammas are typically around 1.7-2.5.**

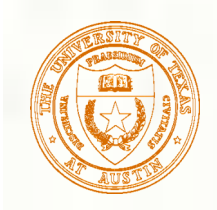

### Resolution

- **The display's "resolution"** is determined by:
	- number of scan lines
	- number of pixels per scan line
	- number of bits per pixel
- Resolution is used here to mean total number of bits in a display. It should really refer to the resolvable dots per unit length…

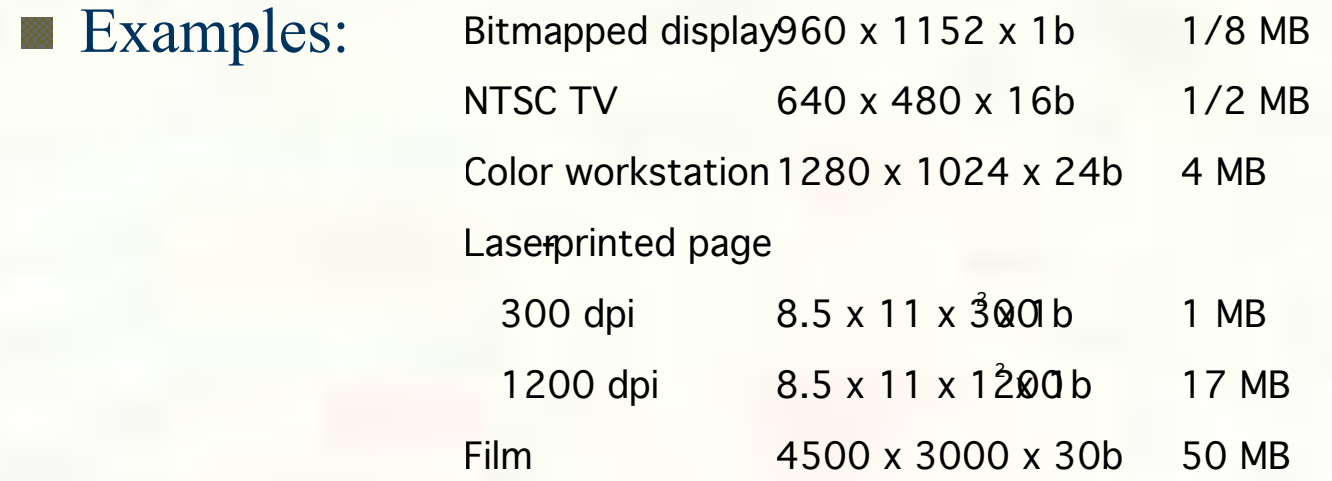

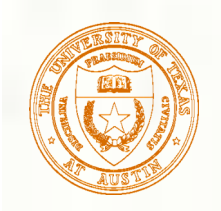

### Aspect ratio

### **Frame aspect ratio** = horizontal / vertical size

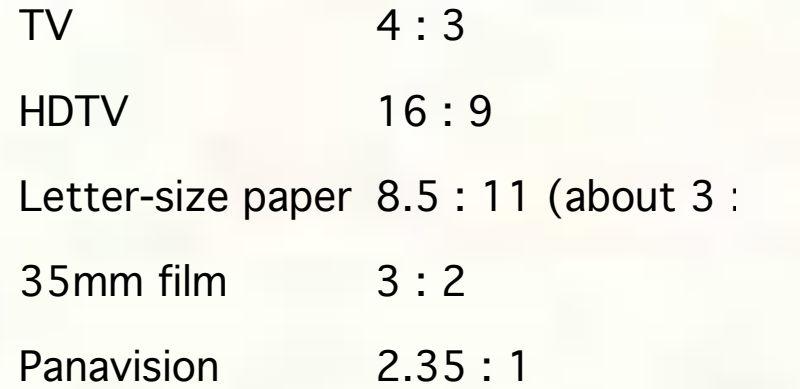

### **Pixel aspect ratio** = pixel width / pixel height **nowadays, this is almost always 1.**

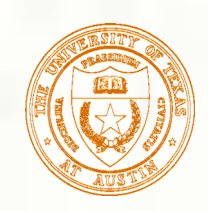

## Color CRT monitors

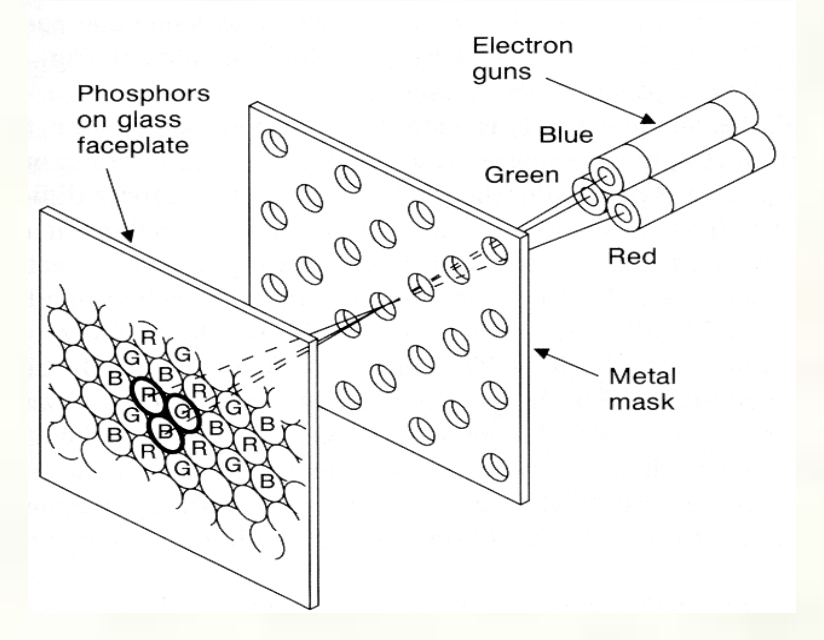

- Many color monitors employ **shadow mask** technology. The variety depicted above:
	- uses **triads** of red, green, and blue phosphors at each pixel
	- uses three electron guns, one per color
	- **shadow mask** used to make each kind of phosphor only "visible" from one gun
	- These are also known as **RGB monitors**.

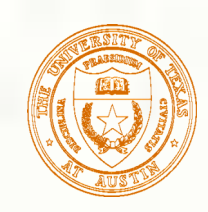

# Color Trinitron CRT's

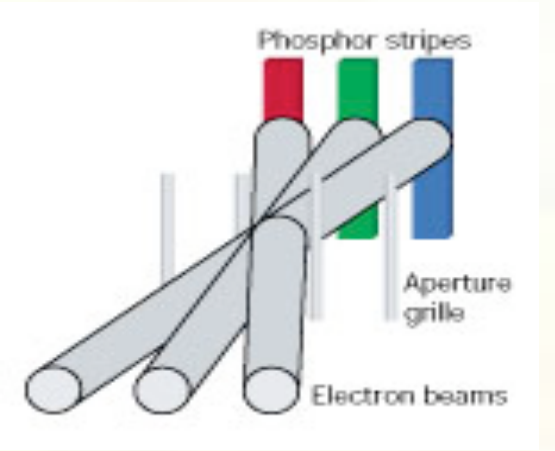

- A competing technology is called Trinitron (by Sony):
	- uses vertical stripes of red, green, and blue phosphors at each pixel
	- uses three electron guns, one per color
	- **Example 1** uses an **aperture grille** to make each kind of phosphor only "visible" from one gun
- You can see two horizontal lines at about  $\frac{1}{4}$  and  $\frac{3}{4}$  of the way up the screen on Trinitron displays. Why?

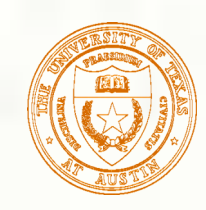

# Liquid Crystal Displays

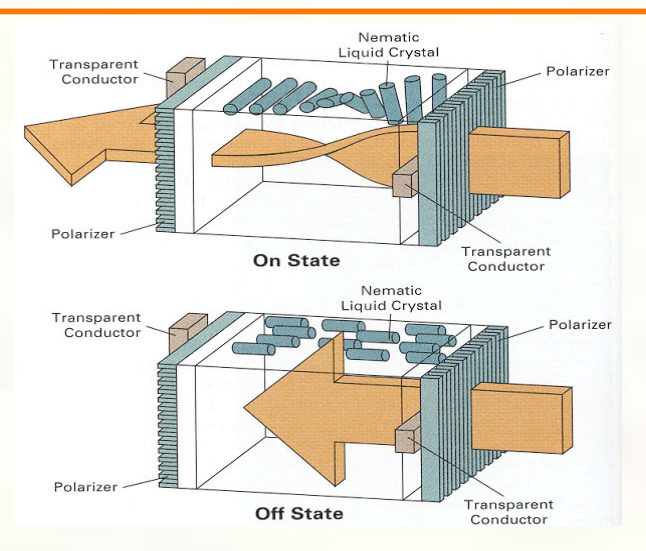

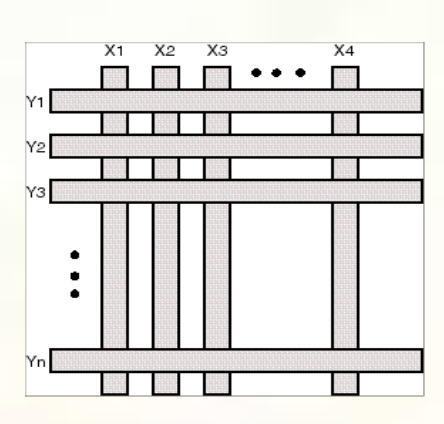

- CRTs are rapidly being displaced by **liquid crystal displays** (**LCD's**).
	- Light enters a **vertical polarizer** 豂
	- **Nematic crystal** twists light based on applied voltage (more voltage, less twisting) 飂
	- Light passes through **horizontal polarizer** 窩
- Passive matrix displays use a matrix of electrodes to control the voltages. Problem: slow to switch, overflows.
- Most modern LCD displays are active matrix displays. They have a transistor at each ҈ cell. They use a faster switching crystal and transistors that hold charge and prevent overflow.
- Color filters are used to get color display.

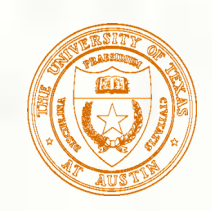

## Additive color mixing

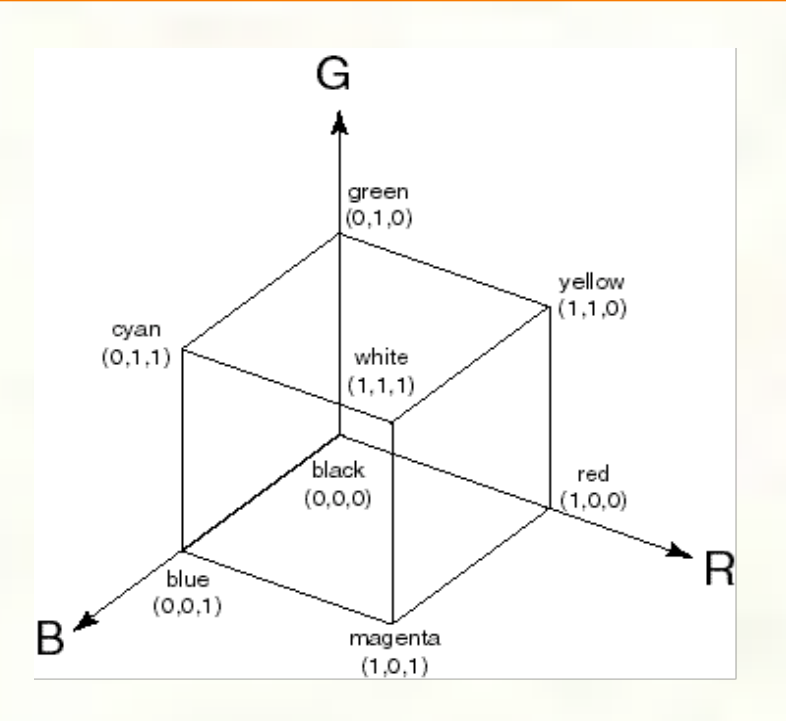

- All colors on a monitor or LCD are produced using combinations of 豂 red, green, and blue.
- A display that allows 256 voltage settings for each of R, G, and B is known as a **full-color system**.
- The description of each color in framebuffer memory is known as a **channel**.

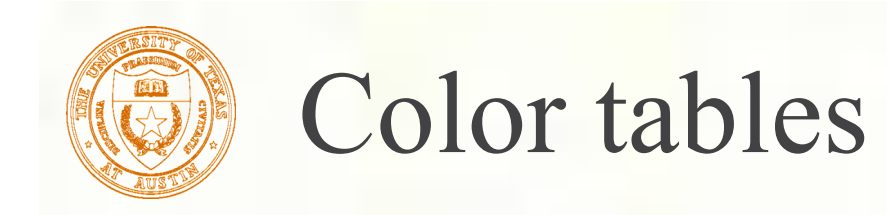

**Color tables** (video lookup tables) allow more color versatility when you only have a few bits per pixel. You get to select a small **palette** from a large number of available colors.

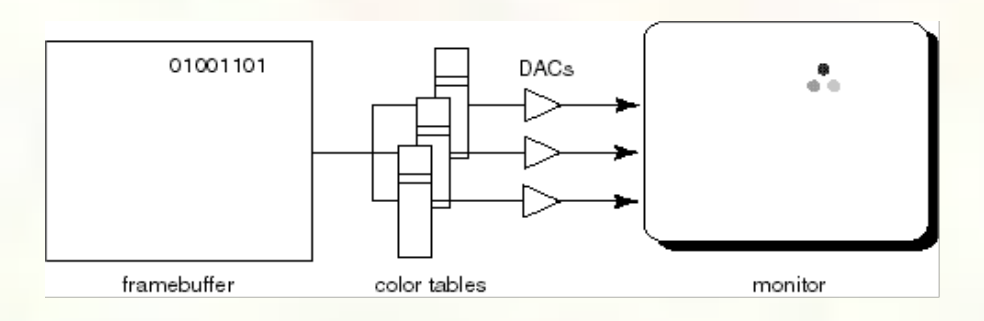

**Each framebuffer element is now an index into the color** table, where the actual values of each channel are stored. Color table entries can be changed in software.

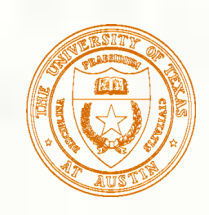

### RGB framebuffer

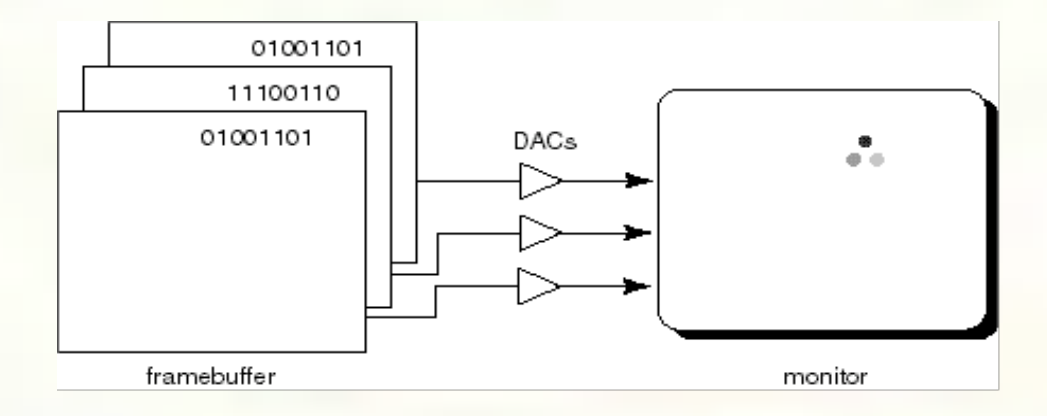

- **The term true-color** is sometimes used to refer to systems which the framebuffer directly stores the values of each channel.
- As memory prices have fallen, true-color has become standard.

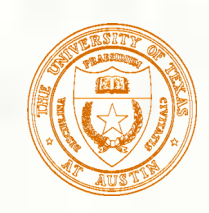

### Anatomy of an RGB image

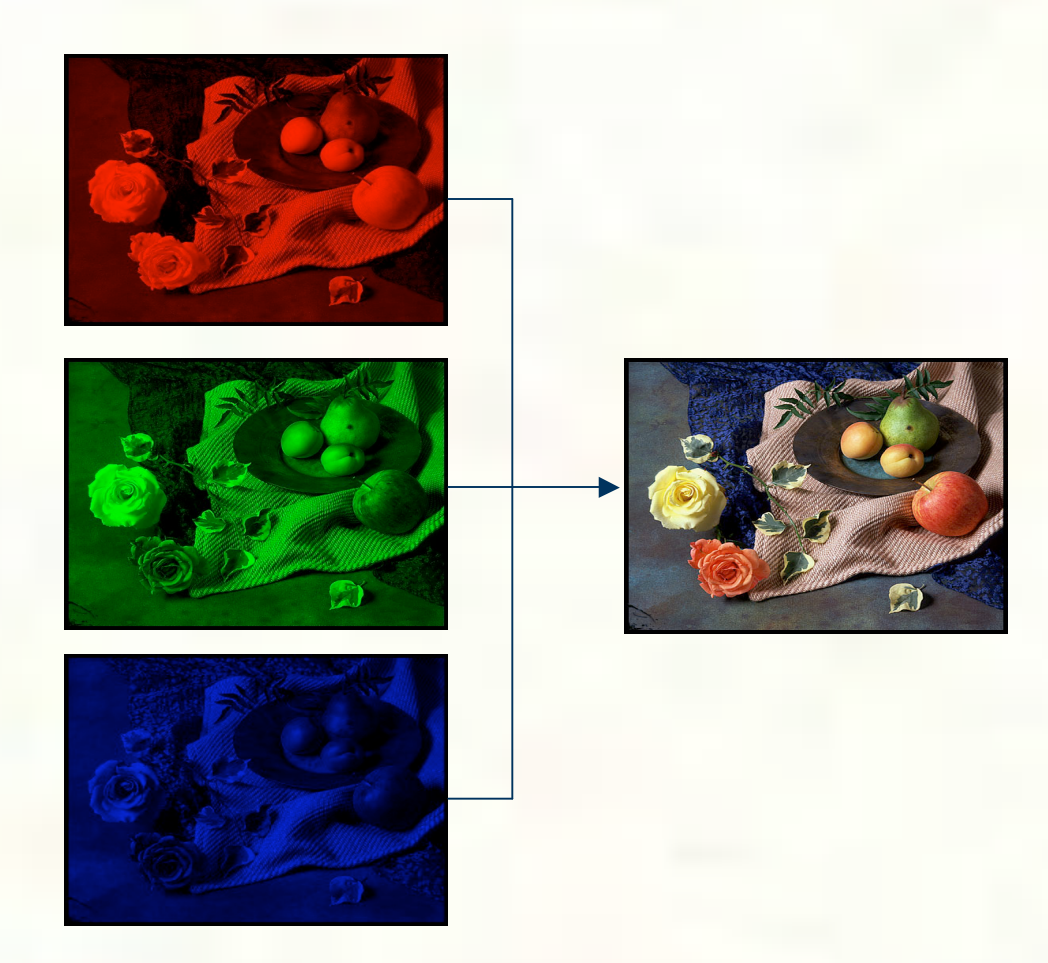

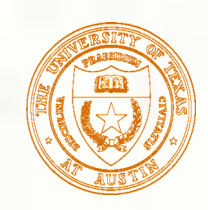

## Color tables on 24-bit systems

Even full-color systems often use color tables. In this case, there is a separate color table for each 8 bit channel.

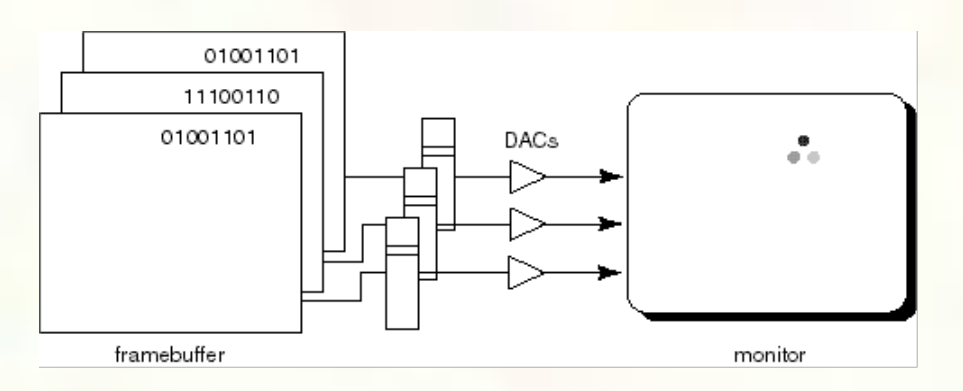

**Q:** Why would you want this capability?

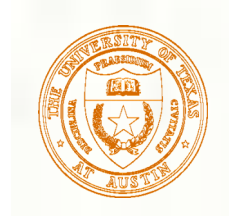

## Double-buffering

- **Q:** What happens when you write to the framebuffer while it is being displayed on the monitor?
- **Double-buffering** provides a solution.

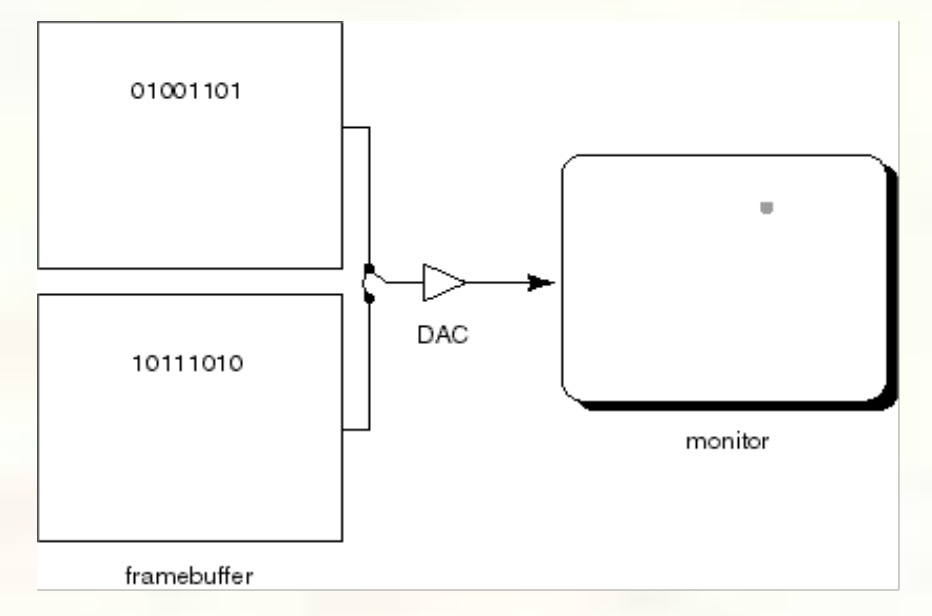

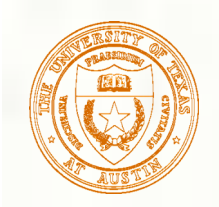

### OpenGL

- **The API we'll be using for drawing to the framebuffer is** OpenGL.
- For 2D graphics, OpenGL lets you specify colors of primitives and then draw them to the screen. Typical primitives include:
	- **Points**
	- **Lines**
	- **Unfilled polygons**
	- Filled polygons
- **Example 2** You just name a color, declare the primitive type, and specify the vertices, and OpenGL does the rest.
- OpenGL also supports "alpha" blending. A typical operation is a linear mixture that blends a new color into the framebuffer:  $F_{new} = \alpha C + (1 - \alpha) F_{old}$

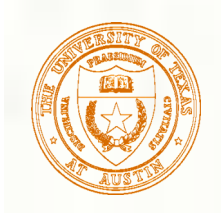

### Summary

- **Here's what you should take home from this** lecture:
	- All of the **boldfaced terms**.
	- Sketchpad (1963) was the first interactive graphics system.
	- **The basic components of black-and-white and color** CRT<sub>s</sub>.
	- Raster vs. calligraphic displays.
	- **The principle operation for an LCD display.**
	- Computing screen resolution & framebuffer size.
	- **The correspondence between elements of framebuffer** memory and pixels on-screen.
	- How color tables and double-buffering work.

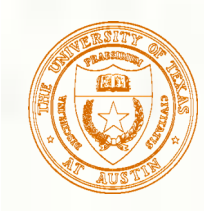

## Next lecture – Fourier Theory

### **Topic:**

**Exercise Exercise Sampling Theory** 

How do we know when we have enough samples? What kinds of errors can we expect when we don't have enough samples?

### Required readings:

- Watt, Section 14.1
- Recommended readings/references:
	- **Ron Bracewell, The Fourier Transform and Its Applications,** McGraw-Hill. (This is an entire book)
	- **Don P. Mitchell and Arun N. Netravali, "Reconstruction Filters in** Computer Computer Graphics ," Computer Graphics*,* (Proceedings of SIGGRAPH 88). *22 (4)*, pp. 221-228, 1988.